# Exchange Protocol for Third Party Tool Integrations via OSCAL

Vikas Agarwal, Lou Degenaro, Anca Sailer IBM Research

## IBM Security and Compliance Center (SCC)

- Centrally manage compliance to organizational and regulatory requirements
  - Posture management
    - Automate security and compliance postures
    - Monitor for and prove compliance
  - Configuration Governance
    - Define configuration rules and templates to standardize provisioning and configuration of resources
    - Set guardrails to prevent unsecure configuration of resources
  - Security Insights
    - Detect vulnerabilities and threats
    - continuously monitor and analyze IBM Cloud resources in real-time for potential risk

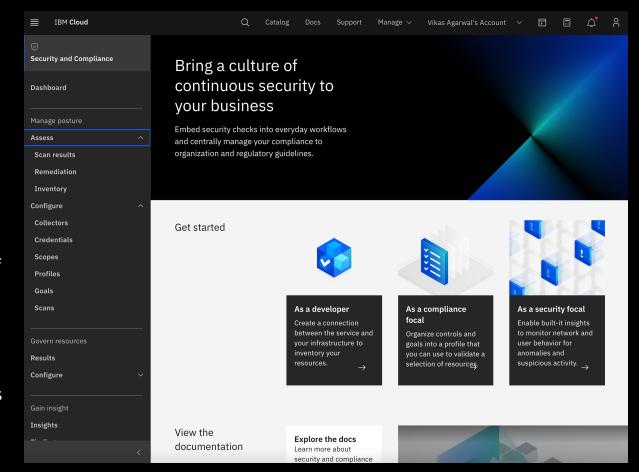

#### Motivation

- SCC acts as the Policy Validation Point (PVP)
  - Validates status against controls / rules
  - Shows that compliance status against a profile (across all inventory) or individual inventory items (across all controls / rules)

#### Problem

- What if a client uses external validation tools?
  - E.g., Tanium, OpenShift Compliance operator (OSCO), etc.
- How can a client view the validation results of those tools?
  - Use tools specific UI to view validation status of specific resources
- No single place for compliance officer to view validation results for their whole environment from multiple validation tools
- What is needed?
  - Transform SCC to a PVP orchestrator
    - a single place to see the results from multiple validation solutions
    - to get a complete view of the security posture of the infrastructure

# **Exchange Protocol Flow**

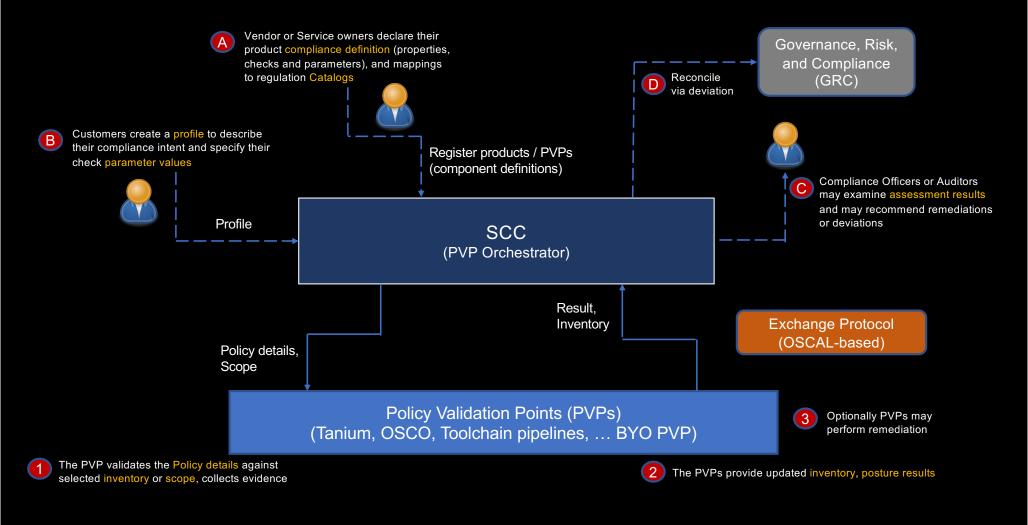

# OSCAL: Open Security Controls Assessment Language

A common language for automating compliance
Standardized, data-centric framework for documenting and assessing its security controls

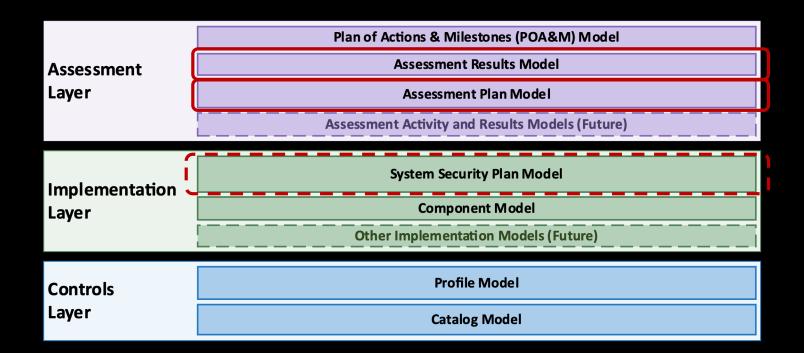

#### Use of OSCAL models

```
▼ system-security-plan [1]: {
      uuid [1]: uuid.
    ▶ metadata [1]: { ... },
    ▶ import-profile [1]: { ... },
    ▶ system-characteristics [1]: { ... },
    ▼ system-implementation [1]: {
        ▶ props [0 or 1]: [ ... ],
        ▶ links [0 or 1]: [ ... ],
        ▶ leveraged-authorizations [0 or 1]: [ ... ],
        ▶ users [1]: [ ... ],
        ▶ components [1]: [ ... ],
        ▶ inventory-items [0 or 1]: [ ... ],
          remarks [0 or 1]: markup-multiline,
      },
    ▼ control-implementation [1]: {
          description [1]: markup-multiline,
        ▶ set-parameters [0 or 1]: [ ... ],
         ▼ implemented-requirements [1]: [
               An array of implemented-requirement objects [1 to ∞] {
                   uuid [1]: uuid,
                   control-id [1]: token,
                 ▶ props [0 or 1]: [ ... ],
                 ▶ links [0 or 1]: [ ... ].
                 ▶ set-parameters [0 or 1]: [ ... ],
                 ▶ responsible-roles [0 or 1]: [ ... ],
                 ▶ statements [0 or 1]: [ ... ].
                 ▶ by-components [0 or 1]: [ ... ],
                   remarks [0 or 1]: markup-multiline,
```

```
▼ assessment-plan [1]: {
      uuid [1]: uuid,
    ▶ metadata [1]: { ... },
    ▶ import-ssp [1]: { ... },
    ▼ local-definitions [0 or 1]: {
         ▶ components [0 or 1]: [ ... ],
        ▶ inventory-items [0 or 1]: [ ... ],
         ▶ users [0 or 1]: [ ... ],
        ▶ objectives-and-methods [0 or 1]: [ ... ],
         ▶ activities [0 or 1]: [ ... ],
           remarks [0 or 1]: markup-multiline,
    ▶ terms-and-conditions [0 or 1]: { ... },
    ▼ reviewed-controls [1]: {
           description [0 or 1]: markup-multiline,
        ▶ props [0 or 1]: [ ... ],
         ▶ links [0 or 1]: [ ... ],
        ▶ control-selections [1]: [ ... ],
        ▶ control-objective-selections [0 or 1]: [ ... ],
           remarks [0 or 1]: markup-multiline,
    ▶ assessment-subjects [0 or 1]: [ ... ],
    ▶ assessment-assets [0 or 1]: { ... },
    ▶ tasks [0 or 1]: [ ... ].
    ▶ back-matter [0 or 1]: { ... }
```

### Policy Retrieval API

- Allow PVPs to pull the policy details from SCC in a standardized way
  - Policy rules to be validated and their parameter values
- Information registered in SCC
  - Predefined Profiles
    - E,g, FS Cloud Profile with NIST controls, IBM Best Practices Profile, etc.
  - Product/Service control implementation details
    - How the profile controls (e.g., NIST, CIS-benchmarks) are implemented
      - Mapping from Profile controls to SCC rules
  - PVP checks (optional)
    - Mapping from rules to PVP checks
  - Scope
    - Specific resource groups
    - Applicable Profiles
- PVPs
  - Fetch policy details for given resource groups

#### Policy response from SCC to PVPs

```
"profile": {
"uuid": "e7b3a8dc-3699-409c-a33b-cea71a0864d9",
 "metadata" : {
  "title": "ROKS OCP4 Tailored Profile",
  "version": "1.0.0",
 "props": [ {
    "name": "resource group",
    "ns": "http://ibm.github.io/compliance-trestle/schemas/oscal/ibm-cloud",
    "value": "RG 1",
    "class": "scc_resource",
    "remarks": "link-1"
     "name": "scope".
    "ns": "http://ibm.github.io/compliance-trestle/schemas/oscal/ibm-cloud".
    "value": "Scope 1",
    "class": "scc scope",
    "remarks": "link-1"
  } ...]
```

#### Results API

- Allow PVPs to push validation results to SCC in a standardized way
- Result information sent
  - Inventory items
    - resources that were validated
  - Observations
    - Rules that are checked for each inventory item and their status
  - Scope
    - Group to which the inventory items belong
  - Profile
    - SCC profile which is being validated

#### **PVP** Assessment-Result

(by profile and scope)

```
{ "results": [
     "uuid": "e3c3236b-8812-4eda-a0a8-8e8f4600d87e",
   "description": "OpenShift Compliance Operator Scan Results", "start": "2021-06-14T18:35:04.000+00:00",
    "end": "2021-06-14T18:35:04.000+00:00".
    "props": [ {
                'name": "profile",
               "ns": " http://ibm.github.io/compliance-trestle/.../oscal/ibm-cloud ",
               "value": " ROKS OCP4 Tailored Profile ",
               "class": "scc predefined profile" }.
                "name": "scope",
               "ns": "http://ibm.github.io/compliance-trestle/.../oscal/ibm-cloud "
               "value": "Scope 1",
               "class": "scc_scope" }],
    "local-definitions": {
      "components": {
"37e808bc-39c2-4313-b880-4b8b81841c0c": {
         "type": "Service",
         "description": "Red Hat OSCO for ocp4" } } },
      "inventory-items": [
         "uuid": "bf35822f-ee26-4a5f-96e3-106dc357f1da",
         "description": "inventory",
         "props": [
            "name": "target",
           "ns": "http://ibm.github.io/compliance-trestle/schemas/oscal/ar/osco",
           "value": "kube-c18ler8d06m877hrn7jg-roks8-default-31.iks.ibm", "class": "scc_inventory_item_id" },
          ] ... }
```

```
"observations": [
      "uuid": "61ed11f7-62ba-4743-9de2-7f60c800ff72".
     "description": "xccdf org.ssgproject.content rule file integrity exists",
      "props": [
        "name": "idref".
        "ns": "http://ibm.github.io/compliance-trestle/schemas/oscal/ar/osco",
        "value": "xccdf org.ssgproject.content rule file integrity exists",
        "class": "scc goal name id" }.
        "name": "version",
        "ns": "http://ibm.github.io/compliance-trestle/schemas/oscal/ar/osco",
        "value": "0.1.57",
        "class": "scc goal version" },
        "name": "result".
        "ns": "http://ibm.github.io/compliance-trestle/schemas/oscal/ar/osco",
        "value": "notselected",
        "class": "scc result" }.
        "name": "time",
        "ns": "http://ibm.github.io/compliance-trestle/schemas/oscal/ar/osco",
        "value": "2021-06-14T01:00:29+00:00".
        "class": "scc timestamp" },
     "subjects": [
        "uuid-ref": "bf35822f-ee26-4a5f-96e3-106dc357f1da",
        "type": "inventory-item"
      "collected": "2021-06-14T18:35:04.000+00:00"
```

#### Example: Tanium as PVP

#### https://docs.tanium.com/client/client/overview.html

The Tanium Client is a service installed on endpoint computers that discovers and reports data from those endpoints.

- Hardware and software inventory
- Software configuration
- Local or domain user details
- Installed application or services, startup programs, and running processes
- Existence of Windows registry keys and values
- Windows Management Instrumentation (WMI) data elements
- File system details, including identification of files by hash or contents
- Event log results
- Network configuration settings and state

# **Tanium Integration**

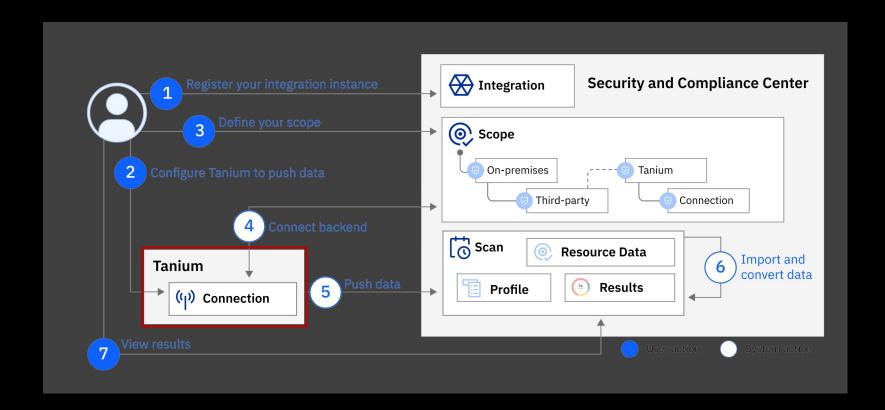

https://cloud.ibm.com/docs/security-compliance?topic=security-compliance-setup-tanium&interface=ui

## Mapping Tanium data to OSCAL: Native Tanium format

- Native format of different tools need to mapped to OSCAL Results format
- Tanium data item example: one check result in an array of many, to be represented in standardized format as OSCAL System Assessment Results.

| Ţanium data item example:                                                                                                    |                    |  |   |  | Comments |  |  |  |  |
|----------------------------------------------------------------------------------------------------|--------------------|--|---|--|----------|--|--|--|--|
| ~~~~                                                                                                    |                    |  |   |  |          |  |  |  |  |
| {                                                                                                    |                    |  |   |  |          |  |  |  |  |
| "Computer Name":"WinServer2016.lab.test"                                                                                                    |                    |  |   |  |          |  |  |  |  |
| "Tanjum Client IP Address":"192.168.0.120",                                                                                                    |                    |  |   |  |          |  |  |  |  |
| "IP Address":["fe80::cd44:4154:61e8:53ae                                                                                                    | ","192.168.0.120"] |  |   |  |          |  |  |  |  |
| "Comply - Compliance Findings"                                                                                                    |                    |  |   |  |          |  |  |  |  |
| :[                                                                                                    |                    |  |   |  |          |  |  |  |  |
| {                                                                                                    |                    |  |   |  |          |  |  |  |  |
| "Check ID":"CIS Red Hat Enterprise Linux 8 Benchmark;1.0.0.1;Level 1 – Server;1;xccdf org.cisecurity.benchmarks_rule_6.2.5_Ensure_no_legacyentries_exist_in_etcgroup" Example RHEL                   |                    |  |   |  |          |  |  |  |  |
| "Check ID": "CIS Microsoft Windows 10 Enterprise Release 1803 Benchmark; 1.5.0.1; Level 1 – Server; 1; "xccdf_org.cisecurity.benchmarks_rule_1.1.3_L1_Ensure_Minimum_password Example Windows 10     |                    |  |   |  |          |  |  |  |  |
| "Check ID":"CIS Microsoft Windows Server 2012 R2 Benchmark; 2.3.0-1; Level 1 - Domain Controller; 1; xccdf org. cisecurity.benchmarks_rule_1.1.1_L1_Ensure_Enforce_password_h Example Windows Server |                    |  |   |  |          |  |  |  |  |
| "State":"pass"                                                                                                    |                    |  |   |  |          |  |  |  |  |
| "Rule ID":"xccdf_org.cisecurity.benchmarks_rule_6.2.5_Ensure_no_legacyentries_exist_in_etcgroup"                                                                                                    |                    |  |   |  |          |  |  |  |  |
| },                                                                                                    |                    |  |   |  |          |  |  |  |  |
| {                                                                                                    |                    |  |   |  |          |  |  |  |  |
| "Check ID":"                                                                                                    |                    |  |   |  |          |  |  |  |  |
| }                                                                                                    |                    |  |   |  |          |  |  |  |  |
|                                                                                                    |                    |  |   |  |          |  |  |  |  |
| "Count":"1"                                                                                                    |                    |  |   |  |          |  |  |  |  |
| }                                                                                                    |                    |  |   |  |          |  |  |  |  |
| 1                                                                                                    |                    |  | i |  |          |  |  |  |  |

# Mapping Tanium data to OSCAL:

- Specific property "classes" for SCC
  - Helps SCC identify the required property that it needs to store in SCC DB
  - Used as reference document for coding Tanium-to-OSCAL trestle based transformer

| Tanium                               | OSCAL path                                                                 | ns                                                              | name                | value                                                                                                    | SCC Ontology class          |
|--------------------------------------|----------------------------------------------------------------------------|-----------------------------------------------------------------|---------------------|----------------------------------------------------------------------------------------------------|-----------------------------|
| "IP Address"                         | local-definitions.inventory-item.prop                                      | http://ibm.github.io/compliance-trestle/schemas/oscal/ar/tanium | "IP Address"        | "10.8.69.11"                                                                                                 |                             |
| "Comply - JovalCM Results[c2dc8749]" |                                                                            |                                                                 |                     |                                                                                                    |                             |
| "Computer Name"                      | local-definitions.inventory-item.prop                                      | http://ibm.github.io/compliance-trestle/schemas/oscal/ar/tanium | "Computer Name"     | "cmp-wn-2106.demo.tanium.local"                                                                              | "scc_inventory_item_id"     |
| "Benchmark":"                        | observation.prop                                                           | http://ibm.github.io/compliance-trestle/schemas/oscal/ar/tanium | "Benchmark"         | "CIS Microsoft Windows 10 Enterprise Release 1803<br>Benchmark"                                              | "scc_predefined_profile"    |
| "Benchmark Version"                  | observation.prop                                                           | http://ibm.github.io/compliance-trestle/schemas/oscal/ar/tanium | "Benchmark Version" | "1.5.0.1"                                                                                                    | "scc_goal_version"          |
| calculated                           | observation.prop                                                           | http://ibm.github.io/compliance-trestle/schemas/oscal/ar/tanium |                     |                                                                                                    | "scc_timestamp"             |
| MISSING                              | observation.prop                                                           |                                                                 |                     |                                                                                                    | "scc_goal_validator_version |
| "Profile"                            | finding.target.prop                                                        | http://ibm.github.io/compliance-trestle/schemas/oscal/ar/tanium | "Profile"           | "Windows 10 - NIST 800-53"                                                                                   | "scc_predefined_profile"    |
| "Version"                            | finding.target.prop                                                        | http://ibm.github.io/compliance-trestle/schemas/oscal/ar/tanium | "Version"           | "version: 1"                                                                                                 | "scc_mapping_version"       |
| calculated                           | finding.prop                                                               | ns://scc                                                        | "CustomProfile"     | "BoA FS Cloud Profile"                                                                                       | "scc_custom_profile"        |
| "ID"                                 | observation.prop                                                           | http://ibm.github.io/compliance-trestle/schemas/oscal/ar/tanium | "ID"                | "xccdf_org.cisecurity.benchmarks_rule_1.1.3_L1_Ensur<br>e_Minimum_password_age_is_set_to_1_or_more_day<br>s" | "scc_goal_name_id"          |
| "Result"                             | observation.prop                                                           | http://ibm.github.io/compliance-trestle/schemas/oscal/ar/tanium | "Result"            | "fail"                                                                                                    | "scc result"                |
| "Custom ID"                          | finding.title                                                              |                                                                 |                     | "800-53: IA-5"                                                                                               | · -                         |
| "Custom ID"                          | finding.description                                                        |                                                                 |                     | "800-53: IA-5"                                                                                               |                             |
| "Custom ID"                          | finding.target.id-ref                                                      |                                                                 |                     | "800-53: IA-5"                                                                                               |                             |
| "Custom ID"                          | finding.target.prop                                                        | http://ibm.github.io/compliance-trestle/schemas/oscal/ar/tanium | "Custom ID"         | "800-53: IA-5"                                                                                               |                             |
| "Count"                              | local-definitions.inventory-item.prop                                      | http://ibm.github.io/compliance-trestle/schemas/oscal/ar/tanium | "Count"             | "1"                                                                                                    |                             |
| "Age"                                | local-definitions.inventory-item.prop                                      | http://ibm.github.io/compliance-trestle/schemas/oscal/ar/tanium | "Age"               | "600"                                                                                                    |                             |
| calculated                           | finding.target.status                                                      |                                                                 |                     | "satisfied" or "not-satisfied"                                                                               |                             |
| calculated                           | local-definitions.components. <uuid>.title</uuid>                          |                                                                 |                     | "Windows 10"                                                                                                 |                             |
| calculated                           | local-definitions.components. <uuid>.type</uuid>                           |                                                                 |                     | "Operating System"                                                                                           |                             |
| calculated                           | local-definitions.components. <uuid>.description</uuid>                    |                                                                 |                     | "Windows 10"                                                                                                 |                             |
| calculated                           | local-definitions.inventory-item.implemented-<br>components.component-uuid |                                                                 |                     | <uuid> of local-definitions.component</uuid>                                                                 |                             |
| calculated                           | observation.subject.uuid-ref                                               |                                                                 |                     | <uuid> of local-definitions.inventory-item</uuid>                                                            |                             |
| calculated                           | finding.target.related-observations.observation-uuid                       |                                                                 |                     | <uuid> of observation</uuid>                                                                                 |                             |

### Example OSCAL System Assessment Results (SAR) snippet:

```
▼ {} Object
  ▼ [] "results"
     ▼ {} Object
          5 "uuid": "56666738-0f9a-4e38-9aac-c0fad00a5821"
          S "title": "Tanium"
          S "description": "Tanium"
          S "start": "2021-02-24T19:31:13.000+00:00"
          5 "end": "2021-02-24T19:31:13.000+00:00"
        ▶ {} "local-definitions"
        ▶ {} "reviewed-controls"
          ▶ {} Object
          ▶ {} Object
          ▼ {} Object
                5 "uuid": "56666738-0f9a-4e38-9aac-c0fad00a5821"
                S "description": "xccdf_org.cisecurity.benchmarks_rule_1.1.10_Ensure_noexec_option_set_on_vartmp_partition"
             ▼ [ ] "props'
               ▼ {} Object
                     S "name": "Check ID"
                     S "ns": "http://ibm.qithub.io/compliance-trestle/schemas/oscal/ar/tanium"
                     5 "value": "CIS Red Hat Enterprise Linux 8 Benchmark; 1.0.0-1; Level 1 - Server; 1; xccdf_orq.cisecurity.benchmarks_rule_1.1.10_Ensure_noexec_option_set_on_vartm
                     5 "name": "Check ID Benchmark"
                     S "ns": "http://ibm.qithub.io/compliance-trestle/schemas/oscal/ar/tanium"
                     5 "value": "CIS Red Hat Enterprise Linux 8 Benchmark"
                     S "class": "scc_predefined_profile"
                ▼ {} Object
                     5 "name": "Check ID Version"
                     S "ns": "http://ibm.github.io/compliance-trestle/schemas/oscal/ar/tanium"
                     5 "value": "1.0.0-1"
                     S "class": "scc_check_version"
                ▶ {} Object
```

#### Trestle

An opinionated, open-source tool to allow editing and automation workflows of NIST OSCAL documents by managing compliance as code

Trestle builds an object model that strongly enforces constraints

```
class Observation(OscalBaseModel):
        regex=r'^[0-9A-Fa-f]{8}-[0-9A-Fa-f]{4}-4[0-9A-Fa-f]{3}-[89ABab][0-9A-Fa-f]{3}-[0-9A-Fa-f]{12}$'
    ) = Field(
        description='Uniquely identifies this observation. This UUID may be referenced elsewhere in an OSCAL document wh
        title='Observation Universally Unique Identifier',
    title: Optional[str] = Field(
        None, description='The title for this observation.', title='Observation Title'
    description: str = Field(
        description='A human-readable description of this assessment observation.',
        title='Observation Description',
    props: Optional[List[Property]] = Field(None, min_items=1)
    links: Optional[List[Link]] = Field(None, min_items=1)
    methods: List[str] = Field(..., min_items=1)
    types: Optional[List[str]] = Field(None, min_items=1)
    origins: Optional[List[Origin]] = Field(None, min_items=1)
    subjects: Optional[List[OscalAssessmentCommonSubjectReference]] = Field(
        None, min_items=1
    relevant_evidence: Optional[List[RelevantEvidence]] = Field(
       None, alias='relevant-evidence', min_items=1
    collected: datetime = Field(
        description='Date/time stamp identifying when the finding information was collected.',
        title='collected field'.
    expires: Optional[datetime] = Field(
        description='Date/time identifying when the finding information is out-of-date and no longer valid. Typically us
        title='expires field'.
    remarks: Optional[Remarks] = None
```

Object model integrates with flask to provide IO validation with minimal developer effort

```
@dataclass
class Config:
    """Config for flask-pydantic."""

    FLASK_PYDANTIC_VALIDATION_ERROR_STATUS_CODE: int = 422

app.config.from_object(Config)

@app.route('/oscal/catalog', methods=['POST'])
@validate(body=trestle.oscal.catalog.Catalog)
def post():
    """Consume catalog and log."""
    logger.info(request.body_params)
    return request.body_params.metadata.json(exclude_none=True, by_alias=True, indent=2)
```

## Transforming 3<sup>rd</sup> party content to OSCAL

trestle as an SDK to safely and automatically create OSCAL artifacts

- In order for OSCAL to provide value a set of converters are required from various formats.
- Trestle contains transformers which can be used both as an SDK and a CLI (e.g.: <a href="https://ibm.github.io/compliance-trestle/tutorials/task.tanuim-to-oscal/transformation/">https://ibm.github.io/compliance-trestle/tutorials/task.tanuim-to-oscal/transformation/</a>)
- Trestle conversion SDK is the basis for 3<sup>rd</sup> party conversions into IBM 'Security and Compliance Centre'
- Trestle OSCAL object model can easily be used to convert content:
  - Excel files: <a href="https://github.com/IBM/compliance-trestle-demos/tree/develop/CIS">https://github.com/IBM/compliance-trestle-demos/tree/develop/CIS</a> controls
  - XML content: <a href="https://github.com/IBM/compliance-trestle-demos/tree/develop/ISM">https://github.com/IBM/compliance-trestle-demos/tree/develop/ISM</a> catalog profile

Tutorial: How to build an Oscal Assessment Results "lite" with Trestle SDK from your posture result format

The compliance-trestle (trestle) project provides helpful modules to assist your standardization efforts. Discussed below are some best practices for automated bridging to NIST OSCAL.

#### Overview

You have a source of compliance data that is in non-OSCAL format (spreadsheet, XML, JSON, database, object-store...) and you would like to transform into standardized form in terms of NIST OSCAL. Presumed is an existing method for obtaining the compliance data from the cloud and materializing on disk as one or more files.

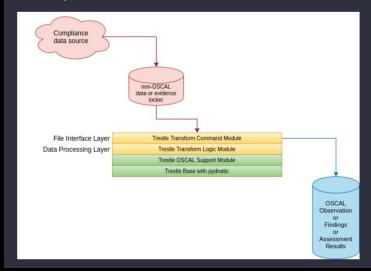

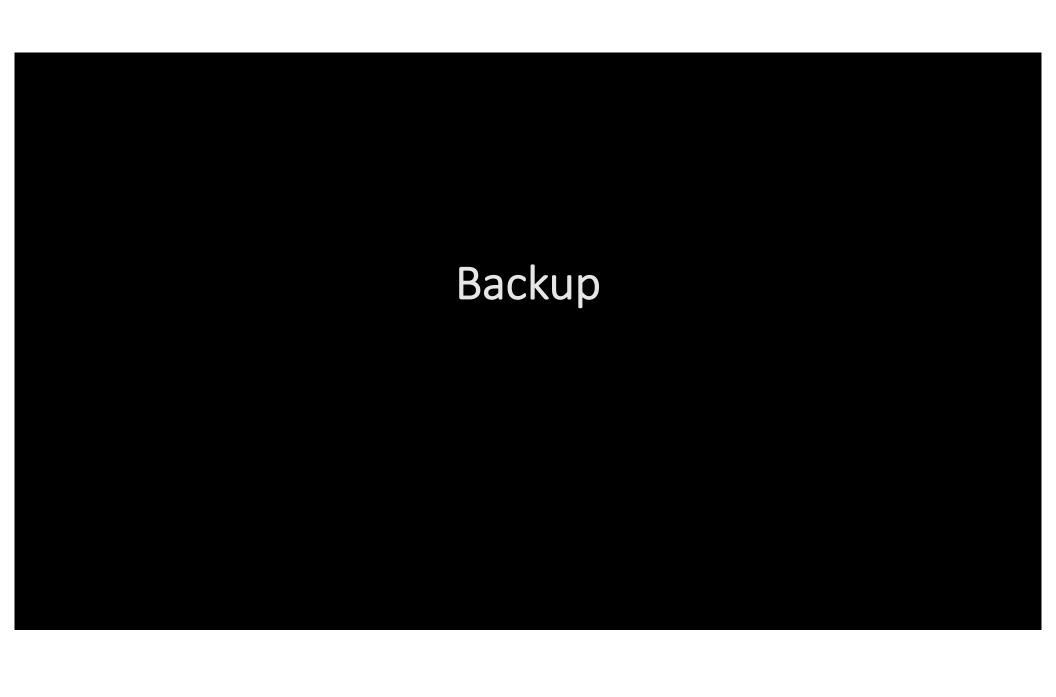

#### Vendor products/services compliance definition registration

Product vendor / service provider needs a standardized way to specify compliance

definitions

```
"component-definition": {
  "metadata": {
    "title": "Component definition for OCP4 profiles",
    "props": [
      "name": "profile name",
      "ns": "http://ibm.github.io/compliance-trestle/schemas/oscal/ibm-
cloud".
      "value": "OCP4 CIS-benchmark v4",
      "class": "scc profile name"
     } ...]
  "components": {
    "dc417056-3ef7-42c5-b048-47ada2cedb69": {
     "type": "Service",
     "title": "OSCO".
     "control-implementations": [
       "uuid": "bbec83e4-d190-4aa0-86bb-67973e17207c",
"https://github.com/ComplianceAsCode/content/blob/master/products/ocp4/
profiles/cis-node.profile",
```

```
"implemented-requirements": [
          "uuid": "4c97bf1d-e1fa-49c9-8750-6de6be7e7ae6",
         "control-id": "CIS-1.3.1".
         "description": "Ensure that garbage collection is configured as
appropriate"
           "props": [
            "name": "XCCDF rule",
"https://github.com/ComplianceAsCode/content/tree/master/ocp4",
            "value":
"xccdf org.ssgproject.content rule kubelet eviction thresholds set soft me
mory available"
            "class": "scc goal name id",
            "remarks": "Ensure that garbage collection is configured as
appropriate"
          "set-parameters" " : [
            "param-id":
"kubelet eviction thresholds set soft memory available",
            "values": [ "500Mi" ].
            "remarks": "Memory Available for the EvictionSoft threshold to
trigger."
          } ...]
```